## **Word Document Job Application Template**

Thank you for reading **Word Document Job Application Template**. As you may know, people have search hundreds times for their favorite books like this Word Document Job Application Template, but end up in infectious downloads.

Rather than enjoying a good book with a cup of coffee in the afternoon, instead they juggled with some harmful bugs inside their desktop computer.

Word Document Job Application Template is available in our digital library an online access to it is set as public so you can get it instantly. Our digital library saves in multiple countries, allowing you to get the most less latency time to download any of our books like this one. Merely said, the Word Document Job Application Template is universally compatible with any devices to read

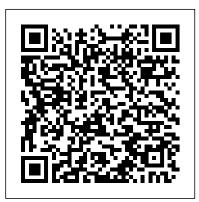

Mastering VBA for Microsoft Office 2013 "O'Reilly Media, Inc." The perfect companion for taking the Microsoft Office suite to the Mac! So you finally got a Mac, but you're not looking forward to figuring out how Office works in a different environment? No worries! All you need is Microsoft Office 2008 For Mac All-in-One For Dummies to learn the fundamentals of Office 2008. With six books in one, it shows you how to use every Office 2008 for Mac application, so you can start getting things done right away. Written by Microsoft MVPs, Microsoft Office 2008 For Mac All-in-One For Dummies provides a user-friendly guide on how to master all the programs: Excel, Word, PowerPoint, and Entourage. This book explores ways to: Use the new galleries to find features, formats, wizards, templates, and recently used files Create your own templates on Excel and open Web pages in HTML format Take advantage of PowerPoint by adding animation to your slides, inserting music from your iTunes library, and fine-tuning the timing Organize your schedule on My Day, handle contacts and e-mail, and manage a database—all through Entourage Manage projects of all sizes on the Project Center Use all the applications together, and to their full potential With this all-in-one reference, you'll become an expert on sharing files with Windows users, integrating Office 2008 with iLife and other Mac applications, and working with Office and Web 2.0, as well as other common business tasks. This book makes it that easy!

.NET Programming with Visual C++ John Wiley & Sons

with this edition of Special Edition Using Office XPthere is a continual emphasis on realistic applications and uses of the program features. While there are many other big books in the Office market today, there are few that tailor coverage uniquely for the intermediate to advanced Office user as Special Edition Using does, delivering more focused value for the customer. It has been updated to reflect Office XP's Smart tags, collaboration features, speech and dictation tools, built-in recovery features, "add network place" wizard and much more

small percentage of them will land a job that justifies and rewards their investment. For every comfortably tenured professor or well-paid for academic, there are countless underpaid and overworked adjuncts, are many more who simply give up in frustration. Those who do make it share an important asset that separates them from the pack: they have plan. They understand exactly what they need to do to set themselves for success. They know what really moves the needle in academic job searches, how to avoid the all-too-common mistakes that sink so mare of their peers, and how to decide when to point their Ph.D. toward

R Markdown Crown

Incite 3rd grade students enthusiasm to learn using technology in the curriculum! Youll enhance learning and encourage high-order thinking by incorporating a technology project for every week of the school year. Students will develop key technology skills in word processing, spreadsheets, multimedia presentations, and using the Internet while you teach regular classroom content. Lessons are divided among content areas, and the flexible projects are great for computer centers, labs, or one-computer classrooms. The easy-to-follow teacher instructions and stepby-step student directions make this resource a hit in the classroom. The included Teacher Resource CD contains sample projects, templates, and assessment rubrics. 160pp. New Perspectives on Microsoft Office Word 2003, Comprehensive, CourseCard Edition Microsoft Press

The definitive career guide for grad students, adjuncts, post-docs and anyone else eager to get tenure or turn their Ph.D. into their ideal job Each year tens of thousands of students will, after years of hard work and enormous amounts of money, earn their Ph.D. And each year only a

small percentage of them will land a job that justifies and rewards their investment. For every comfortably tenured professor or well-paid former academic, there are countless underpaid and overworked adjuncts, and many more who simply give up in frustration. Those who do make it share an important asset that separates them from the pack: they have a plan. They understand exactly what they need to do to set themselves up searches, how to avoid the all-too-common mistakes that sink so many of their peers, and how to decide when to point their Ph.D. toward other, non-academic options. Karen Kelsky has made it her mission to help readers join the select few who get the most out of their Ph.D. As a former tenured professor and department head who oversaw numerous academic job searches, she knows from experience exactly what gets an academic applicant a job. And as the creator of the popular and widely respected advice site The Professor is In, she has helped countless Ph.D. 's turn themselves into stronger applicants and land their dream careers. Now, for the first time ever, Karen has poured all her best advice into a single handy guide that addresses the most important issues facing any Ph.D., including: -When, where, and what to publish -Writing a foolproof grant application -Cultivating references and crafting the perfect CV -Acing the job talk and campus interview -Avoiding the adjunct trap -Making the leap to nonacademic work, when the time is right The Professor Is In addresses all of these issues, and many more.

Professional InfoPath 2003 CRC Press

What is this book about? If you are developing databases for your own use, the process need not be complicated. But when you build databases for clients, many of whom may not be familiar with Access or comfortable with databases in general, you have a lot more work to do. Expert One-on-One Microsoft Access Application Development makes that process easier. In these pages, you discover how to set up tables and relationships to ensure that the database is properly normalized. Then you write VBA code to create the connective tissue that turns a

bunch of tables, queries, forms, and reports into a complete and coherent application. You also find out about the important but often inadequately documented area of Automation code, which is used to communicate with other Office applications. Over years of working with Access, the author has created some addins to save time when developing applications. She shows you how to use them to create a main menu for an application, automatically apply a naming convention to database objects, and ensure a consistent and professional appearance of the application 's forms. This book helps you write VBA code that unites database components into an application that works. What does this book cover? Here's what you'll discover in this book: How to build integrated Access-based applications that support multiple clients and databases Tips for streamlining application creation Maintenance required throughout an application 's life cycle, including migrating data from legacy systems and upgrading Office How to use Automation code to exchange data among Office components and even some non-Office programs Ways to avoid glitches when building Access applications that work with Excel, Word, and Outlook Who is this book for? This book is for experienced Access users who are simplicity, they settle for just what's obvious--even if it doesn't familiar with creating Access objects and writing VBA code, but satisfy their wants and needs. They may curse the wretched who need help transitioning from competent users/programmers Bullets and Numbering buttons multiple times a day or take to full-fledged Access developers.

Office 2008 for Macintosh: The Missing Manual Que **Publishing** 

Microsoft 365 is a subscription-based service that provides a suite of productivity applications and services to users. It includes widely used applications such as Word, Excel, PowerPoint, and Outlook, as well as other tools such as SharePoint, OneDrive, and Skype for Business. Microsoft 365 was designed to integrate and complement each application and assumes you have a solid working knowledge of the application service, offering users a comprehensive and seamless experience in their daily tasks. With the increasing demand for remote and flexible work arrangements, Microsoft 365 has become an essential resource for individuals and organizations alike. The applications and services within Microsoft 365 are accessible from any device and any location, making collaboration easy and efficient. Additionally, Microsoft 365's security features and regular updates guarantee that the applications and services remain safe and up-to-date, giving users peace of mind as they work. This article will provide an overview of the range of

applications and services available within Microsoft 365, highlighting the benefits and features of each.

VBA Developer's Handbook Shell Education Special Edition Using Microsoft Outlook 2000 provides all the information a user, administrator, or programmer needs to maximize their use of Microsoft Outlook 2000. While the book quickly covers the basics of Outlook, it focuses with much greater intensity on advanced information, contact, calendar, and e-mail management techniques -- for both the Internet E-mail Only version of Outlook as well as the Corporate/Workgroup variation. The book covers in great detail the use of York 's work-advice columnist comes a witty, practical guide to 200 Outlook on a LAN as a client for Microsoft Exchange Server, Microsoft Mail, and cc:Mail, and it offers expert advice on a multitude of ways to customize Outlook for maximum personal productivity. Special Edition Using Microsoft Outlook 2000 also includes an entire section on developing Outlook-based applications with custom fields, custom forms. VBScript, and other Office applications.

Using Microsoft Outlook 2000 John Wiley & Sons As one of the applications in Microsoft Office, Word is the dominant word-processing program for both Windows and Mac credit for it • you accidentally trash-talk someone in an email then users. Millions of people around the globe use it. But many, if not most, of them barely skim the surface of what is possible with Microsoft Word. Seduced by the application's supposed hours to change the font size of every heading in a lengthy report, yet they're reluctant to dig deeper to take advantage of Word's immense capabilities and limitless customization tools. Let Word Hacks be your shovel. Let it carve your way into Word and make this most popular and powerful application do precisely what you want it to do. Filled with insider tips, tools, tricks, and hacks, this book will turn you into the power user you experience. " -Library Journal (starred review) " I am a huge fan of always wanted to be. Far beyond a tutorial, Word Hacks and focuses on showing you exactly how to accomplish your pressing tasks, address your frequent annoyances, and solve even and a sense of humor. " -Robert Sutton, Stanford professor and your most complex problems. Author Andrew Savikas examines Word's advanced (and often hidden) features and delivers clever, time-saving hacks on taming document bloat, customization, complex search and replace, Tables of Contents and indexes, importing and exporting files, tables and comments, and even using Google as a dictionary! With him as your guide, you'll soon be understanding--and hacking--Word in ways you never thought possible. Covering Word 2000, 2002 and Word 2003,

Word Hacks exposes the inner workings of Word and releases your inner hacker; with it, you will be equipped to take advantage of the application s staggering array of advanced features that were once found only in page layout programs and graphics software and turning Word into your personal productivity powerhouse.

**Intranet Strategy** Que Publishing

From the creator of the popular website Ask a Manager and New difficult professional conversations—featuring all-new advice! There 's a reason Alison Green has been called "the Dear Abby of the work world. "Ten years as a workplace-advice columnist have taught her that people avoid awkward conversations in the office because they simply don 't know what to say. Thankfully, Green does—and in this incredibly helpful book, she tackles the tough discussions you may need to have during your career. You 'Il learn what to say when • coworkers push their work on you—then take hit "reply all " • you 're being micromanaged—or not being managed at all • you catch a colleague in a lie • your boss seems unhappy with your work • your cubemate 's loud speakerphone is making you homicidal • you got drunk at the holiday party Praise for Ask a Manager " A must-read for anyone who works . . . [Alison Green 's] advice boils down to the idea that you should be professional (even when others are not) and that communicating in a straightforward manner with candor and kindness will get you far, no matter where you work. " —Booklist (starred review) " The author 's friendly, warm, no-nonsense writing is a pleasure to read, and her advice can be widely applied to relationships in all areas of readers ' lives. Ideal for anyone new to the job market or new to management, or anyone hoping to improve their work Alison Green 's Ask a Manager column. This book is even better. It teaches us how to deal with many of the most vexing big and little problems in our workplaces—and to do so with grace, confidence, author of The No Asshole Rule and The Asshole Survival Guide " Ask a Manager is the ultimate playbook for navigating the traditional workforce in a diplomatic but firm way. " —Erin Lowry, author of Broke Millennial: Stop Scraping By and Get Your Financial Life Together

Teaching the Last Backpack Generation John Wiley & Sons This is a practical guide that distills years of ingenious XML hacking into a complete set of tips, tricks and tools for those who want to leverage the untapped power of XML. It includes many real-world projects that

illustrate how to define, create, read and manipulate XML documents. Microsoft Word 2013 Step By Step CIA Training Ltd. A unique, comprehensive guide to creating custom apps with VBA Automating computing tasks to increase productivity is a goalfor businesses of all sizes. Visual Basic for Applications (VBA) is a version of Visual Basic designed to be easily understandable fornovice programmers, but still powerful enough for IT professionals who need to create specialized business applications. With this invaluable book, you'll learn how to extend

the capabilities of Office 2013 applications with VBA programming and use it forwriting macros, automating Office applications, and creating customapplications in Word, Excel, PowerPoint, Outlook, and Access. Covers the basics of VBA in clear, systematic tutorials and includes intermediate and advanced content for experienced VBdevelopers Explores recording macros and getting started with VBA; learning how to work with VBA; using loops and functions; usingmessage boxes, input boxes, and dialog boxes; creating effectivecode; XML-based files, ActiveX, the developer tab, contentcontrols, add-ins, embedded macros, and security Anchors the content with solid, real-world projects in Word, Excel, Outlook, PowerPoint, and Access Covering VBA for the entire suite of Office 2013 applications, Mastering VBA for Microsoft Office 2013 is mandatoryreading.

Microsoft Office 2013/365 and Beyond Pearson Education R Markdown: The Definitive Guide is the first official book authored by the core R Markdown developers that provides a comprehensive and accurate reference to the R Markdown ecosystem. With R Markdown, you can easily create reproducible data analysis reports, presentations, dashboards, interactive applications, books, dissertations, websites, and journal articles, while enjoying the simplicity of Markdown and the great power of R and other languages. In this book, you wil learn Basics: Syntax of Markdown and R code chunks, how to generate figures and tables, and how to use other computing languages Built-in output formats of R Markdown: PDF/HTML/Word/RTF/Markdown documents and ioslides/Slidy/Beamer/PowerPoint presentations Extensions and applications: Dashboards, Tufte handouts, xaringan/reveal.js presentations, websites, books, journal articles, and interactive tutorials Advanced topics: Parameterized reports, HTML widgets, document templates, custom output formats, and Shiny documents. Yihui Xie is a software engineer at RStudio. He has authored and co-authored several R packages, including knitr, rmarkdown, bookdown, blogdown, shiny, xaringan, and animation. He has published three other books, Dynamic Documents with R and knitr, bookdown: Authoring Books and Technical Documents with R

Markdown, and blogdown: Creating Websites with R Markdown. J.J. Allaire is the founder of RStudio and the creator the book addresses not just one Office application, but the entire of the RStudio IDE. He is an author of several packages in the R Office suite. To enhance understanding, the content is explored Markdown ecosystem including rmarkdown, flexdashboard, learnr, and radix. Garrett Grolemund is the co-author of R for Data Science and author of Hands-On Programming with R. He wrote the lubridate R package and works for RStudio as an advocate who trains engineers to do data science with R and the the object model for each Office program have been modified Tidyverse.

Patent and Trademark Office Notices John Wiley & Sons Beyond the Basics...Beneath the Surface...In Depth Microsoft Word 2010 IN DEPTH Advice and techniques that you need to get the job done. Looking for ways to streamline your work so you can focus on maximizing your time? In Depth provides specific, tested, and proven functions • Using message boxes, input boxes, and dialog boxes solutions to the problems you run into every day—things other books ignore or oversimplify. This is the one book you can rely on to answer the questions you have now and will have in the future. In Depth offers Comprehensive coverage with detailed solutions Breakthrough techniques and shortcuts that are unavailable elsewhere Practical, real-world examples with nothing glossed over or left out Troubleshooting help for tough problems you can 't fix on your own Outstanding authors recognized worldwide for their expertise and teaching style Quick information via sidebars, tips, reminders, notes, and warnings In Depth is the only tool you need to get more done in less time!

Microsoft Word 2010 In Depth, Portable Documents John Wiley & Sons As part of the new Pocket Primer series, this book provides an overview of the major concepts and tutorial videos to use Word and Excel. The book serves as a starting point for deeper exploration of Word and Excel. The focus of this book is on using these two software packages and includes instruction for Word 365, which includes both Word 2013 for Windows and Word 2011 for Macintosh. Features: Includes tutorial videos on the companion DVD Provides an overview of the most important Word and Excel techniques Contains Word and Excel graphics and animation effects Introduction to List of Microsoft 365 Applications John Wiley & Sons

Customize and ramp-up Office 365 applications NOTE: Please click Downloads (located in the menu on the left) to download "Full Code Download." The revised 2019 edition of Mastering VBA Microsoft Office 365 offers an accessible guide that shows how to extend the capabilities of Office 365 applications with VBA programming. Written in clear terms and understandable language, the book includes systematic tutorials and contains both intermediate and advanced content

for experienced VB developers. Designed to be comprehensive, in real-world projects in Word, Excel, Outlook, and PowerPoint. Since the technical programming methods in the Office applications continue to evolve, the updated 2019 edition reviews the changes to the program. Code libraries, the API, and during the three years since the last version of this book. Various elements within VBA have been deprecated or replaced, and the surface UI changed as well. The updated 2019 edition covers topics such as: • Recording macros and getting started with VBA • Learning how to work with VBA • Using loops and • Creating effective code • XML-based files, Active X, the developer tab, content controls, add-ins, embedded macros, and security Written for all levels of Microsoft Office 365 users, Mastering VBA Microsoft Office 365: 2019 Edition explains how to customize and automate the Office suite of applications. Professional Visual Studio 2013 Ballantine Books Packed with C++ code examples and screen shots, .NET Programming with Visual C++ explains the .NET framework and managed extensions to C++, and provides a complete reference to the basic and advanced types contained in .NET Framework System namesp

Using Microsoft Word 2010, Enhanced Edition "O'Reilly Media, Inc."

Part of the New Perspectives series, this text offers a case-based, problem-solving approach and innovative technology for meaningful learning of Microsoft Word 2003.

New Perspectives on Microsoft Office Word 2003, Comprehensive The Ark Group

Wanting to make the most of Microsoft Office 2010? But not sure exactly what is has to offer? Then look no further as this clear, concise guide is the ideal companion for fast and efficient learning. Simply Office 2010 runs you through the main features of the Office applications with simple, stepby-step instructions that show you how to tackle dozens of Microsoft Office tasks, whilst offering practical examples and advice. The simple, yet elegant design features a multitude of images as well as tips & tricks to make this a perfect reference for all ages and abilities. If you are new to Microsoft Office you will find the gentle approach to the software provides a nonintimidating and easy to follow resource that helps you to get to grips with the application guickly - just follow all instructions on screen at your own speed. Each application in the Office suite is covered, including: Word

Excel Outlook Publisher PowerPoint Using Office Internet and graphics tools Packed with advice and screen shots, this full-colour visual tutorial is excellent value for money. Learn something new today - read it, try it and become your own expert with Simply Office 2010! Mastering VBA for Microsoft Office 2007 John Wiley & Sons Let mobile devices transform teaching and learning Don 't just know how to use mobile technology. Know how to use it to transform learning. This refreshingly easy-to-use workbook shows educators how to make mobile devices a natural part of their classrooms by optimizing technology, no matter what the content. Discover: practical mobile device management skills such as how to project and use devices as a whiteboard and tools to capture student responses. fun strategies students will love such as teaching vocabulary using text speak and slang or using a digital assistant (like Siri) instead of writing. helpful resources to enhance professional learning. SharePoint 2007 and Office Development Expert Solutions Pearson Education

Features end-to-end scenarios for using Office 2007 and SharePoint 2007, from generating Office documents programmatically to integrating document-based workflows with line of business applications or Web sites Takes an in-depth look at integrating the information worker products from Microsoft into broader solutions for the enterprise Some of the topics covered include building a workflow solution with Office and SharePoint 2007; programming SharePoint lists, items, and libraries; building Business Intelligence (BI) including Excel BI, Excel and Access Reporting, and SharePoint integration; using Web Content Management with SharePoint; and more